## **جبرانسازي تغییرات مغز در حین عمل جراحی با استفاده از تطبیق تصاویر MR و اولتراسوند**

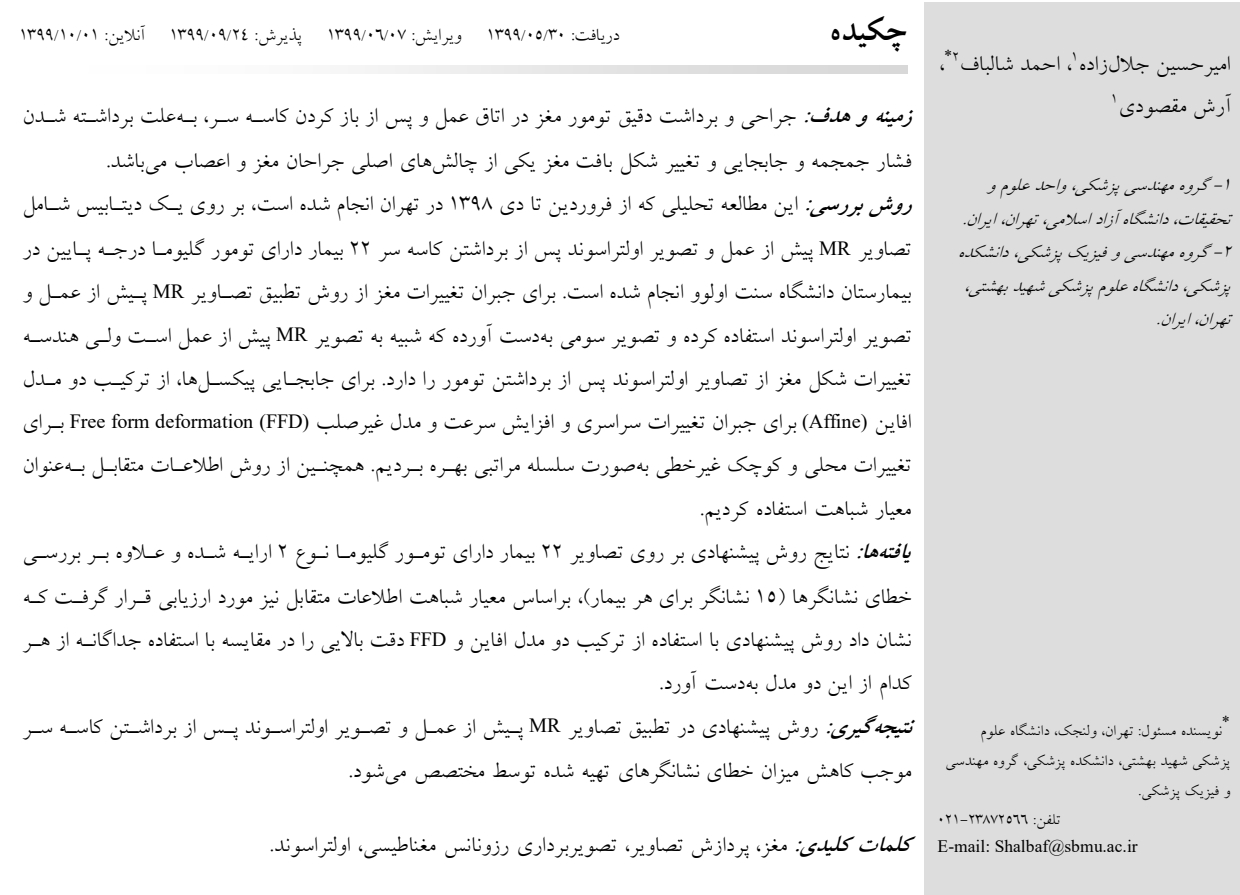

# مقدمه **به استفاده و با استفاده استفاده استفاده به استفاده با استفاده استفاده استفاده با استفاده استفاده با استفاده**<br>با استفاده استفاده استفاده استفاده استفاده استفاده استفاده استفاده استفاده استفاده استفاده استفاده است

سالانه افراد بسیاري در سرتاسر جهان به تومورهاي مغزي گلیوما (Glioma brain tumor) مبتلا می شوند که جراحی به هنگام و برداشت دقیق تومور مغز، تاثیر بسزایی در بهبود فرد خواهد داشت. در جراحی تومورهاي مغزي، پیـش از عمـل ابتدا یک تصویر MR از

بیمار گرفته میشود تا برنامهریزي لازم براي حذف تومور صورت گیرد. در اتاق عمل و پس از باز کردن کاسه سر بهعلت برداشته شدن فشار جمجمه از روي مغز، بافت مغز و همچنین تومور دچار تغییراتی خواهند شد. به این تغییرات و جابجایی مغز پس از برداشتن کاسه سر به اصطلاح شیفت مغز (Brain Shift) گفته میشود. این در حالیاستکه این جابجاییها در میدان دید جراح بهطور مستقیم و

بدون بهرهگیري از ابزارهاي تصویري، قابل نمایش نیستند. از آنجا که جراح آزادي عمل براي حذف تومورهاي مغزي با خطاي برش بالا را ندارد، بایستی با افزایش دقت جراح و کاهش خطاي محاسباتی در حذف تومور به علت شیفت مغزي، از به خطر انداختن و تحت تاثیر قرار دادن ادامه زندگی فرد بیمار جلوگیري شود. بنابراین مشخص کردن مکان دقیق تومور پس از شیفت مغز بسیار حائز اهمیت است. مدالیتههاي تصویربرداري حین عمل و پس از برداشتن تومور مانند MR و اولتراسوند میتوانند در دنبال کردن تغییرات تومور و تغییر شکل بافت مغز مورد استفاده قرار گیرند.

اگرچه MR حین عمل، تصاویر قابل فهمتري را فراهم میکنند، اما دریافت این تصویر حین جراحی در عمل غیرممکن میباشد. از اینرو از تصاویر اولتراسوند حین عمل به لطف هزینه کم، قدرت مانور و قابلیت حمل آنها، استفاده میشوند. اما این تصاویر داراي نویز بالا و کیفیت تصویر پایین نسبت به تصاویر MR میباشند. براي حل این مشکل و جبران تغییرات مغز از روش تطبیق تصاویر MR پیش از عمل و تصویر اولتراسوند پس از برداشتن کاسه سر استفاده میشود. بدین ترتیب با استفاده از روش تطبیق تصاویر، تصویر سومی حاصل میشود که شبیه به تصویر MR پیش از عمل است ولی هندسه تغییرات شکل مغز از تصاویر اولتراسوند پس از برداشتن تومور را دارد. تطبیق این دو تصویر، به دلیل تفاوت در ماهیت دو تصویر و کیفیت پایین تصاویر اولتراسوند کار بسیار مشکلی میباشد. تاکنون پژوهشگران مختلفی این موضوع را بررسی کردهاند. در مقاله Rivaz و همکاران، براي تطبیق تصاویر از یک تابع جدید و براي بهینهسازی آن از گرادیان کاهشی (Gradient descent) استفاده کردند.<sup>۱</sup> در مقاله دیگر Rivaz و همکاران، با پیشنهاد یک معیار شباهت جدید 2 بهنام اطلاعات متقابل مشروط به میانگین خطاي قابل قبولی رسیدند. در این کار از گرادیان کاهشی براي بهینه سازي توابع استفاده شده است. گروهی دیگر، از معیار جدیدي که یک نوع توصیفگر میباشد، استفاده کردند." این معیار که یک روش سریع و قوی مستقل از مدالیته تصویر براي تطبیق تصاویر میباشد، نشان داد که کنجها و لبهها را بهخوبی تشخیص داده و از طرفی سرعت محاسبه آن بالاتر میباشد. Rivaz و همکاران در پژوهش خود بهروش جدیدي براي تطبیق تصاویر چندمدالیته پرداختند.<sup>؛</sup> آنها نشان دادند میتوان با استفاده از معیار اطلاعات متقابل جدید ارایه شده به خطاي کمتري

نسبت به معیار اطلاعات متقابل مشروط دست یافت. در مقاله ایشان براي تطبیق تصاویر MR و اولتراسوند از معیار شباهت همبستگی خطی ترکیبات خطی استفاده شد.° آنها با استفاده از این روش به دقت بالایی در تطبیق تصاویر دست یافتند و براي بهینهسازي از توابع بهینهسازي محدود با تقریب درجه دوم استفاده کردند. در مقاله Farnia و همکاران، به جبرانسازي تغییرات مغز با ارایه یک روش غیرصلب پرداخته شده است.<sup>7</sup> با استفاده از موجک و همچنین پیچیدگی اضافی براي بهینهسازي، مصالحهاي بین روشهاي بر پایه ویژگیهاي تصویر و بر پایه شدت روشنایی پیکسلها برقرار شده است. پژوهشگران در مقاله Mohammadi و همکاران، از ترکیب تطبیق تصاویر و آنالیز عامل محدود براي تغییرات مغز استفاده کردهاند.<sup>۷</sup> در مقاله Drobny و همکاران، از یک روش همترازی بلوک استفاده شد تا بهطور خودکار تصویر MR پیش از عمل با تصویر <sup>8</sup> اولتراسوند حین عمل را تطبیق دهد.

الگوریتم انطباق مورد استفاده بخشی از بسته نرمافزاري منبع (NiftyReg open-source software, Centre for Medical Image باز .است Computing at University College London, UK) روش <sup>8</sup> همترازي بلوك، مرحله تطبیق را بهطور تکراري براي پیدا کردن نقاط متناظر بین تصویر مرجع که تصویر MR میباشد و تصویر اولتراسوند برقرار میکند و سپس پارامترهاي تبدیل را با استفاده از حداقل رگرسیون مربعات تعیین میکند. در این مقاله قصد داریم با استفاده از ترکیب دو تابع تبدیل بهصورت سلسه مراتبی براي جبران جابجاییهاي بزرگ و صلب تصویر و همچنین جابجاییهاي کوچک و غیر خطی براي تطبیق تصاویر MR پیش از عمل و تصویر اولتراسوند در حین عمل براي جبران جابجایی مغز استفاده کرده و بر پایه معیار تشابه اطلاعات متقابل به خطاي کمتري دست یابیم.

#### **روش بررسی**

دادگان مورد استفاده در این مطالعه شامل تصاویر MR پیش از عمل و تصاویر اولتراسوند حین عمل و پس از برداشتن کاسه سر از 22 بیمار مبتلا به تومور مغزي گلیوما ضعیف طی سالهاي 1390 تا 1395 میباشد. تمام تصاویر پزشکی مورد استفاده از مرکز (St. Olav's University Hospital, Trondheim, روزمره مراقبتهاي

(Norway پس از رضایت آگاهانه بیماران تهیه شده است. این دادگان Retrospective evaluation of cerebral tumors (RESECT) بهنام که نامگذاري شدهاند با جزییات بیشتر در مقاله Xiao و همکاران قابل مشاهده است.<sup>۹</sup> تصاویر سونوگرافی سه بعدی در حین عمل بهطور عمده از پروب خطی با محدوده فرکانسی شش تا 12 مگاهرتز استفاده شده است. تصاویر MR با یک دستگاه با قدرت سه تسلا (Germany ,Munich ,Siemens (تهیه شدهاند. زمان تصویربرداري ترکیبی 12 دقیقه بود. ما در این کار از تصاویر FLAIR به خاطر رزولوشن و کنتراست بهتر استفاده کردیم. این پایگاه داده براي هر یک از بیماران و براي تمامی تصاویر ثبت شده MR و اولتراسوند نشانگرهایی تعریف کرده است.

این نشانگرها براي هر تصویر 15 برچسب بوده که توسط متخصص، ناحیه تومور را مشخص میکند. این نشانگرها بهصورت متناظر تعریف شده است و از لحاظ مکانی براي هر دو تصویر MR و اولتراسوند یکسانسازي شده تا براي ارزیابی و اعتبارسنجی روشهاي تطبیق تصاویر بهکار گرفته شود. در شکل 1 تصاویر MR و اولتراسوند بههمراه تعدادي از نشانگرها براي یک بیمار نشان داده شده است. در ابتدا و در مرحله پیشپردازش تصاویر MR و اولتراسوند را از لحاظ اندازه یکسان کرده و سپس از روش فیلترگذاري براي هموارسازي تصاویر MR و اولتراسوند بهره بردیم. فیلتر مورد استفاده در این کار بهمنظور تسریع در زمان محاسبات، فیلتر گوسین (Gaussian) بوده که با استفاده از MATLAB software) انجام version 2019a. The Mathworks, Inc., Natick, MA, USA) شده است، که در آن Y.X اندازه کرنل را مشخص کرده و σ بیانگر میزان پراکندگی توزیع میباشد.

$$
G_{(x,y)} = \frac{1}{\gamma \pi \sigma^{\gamma}} e^{\frac{x^{\gamma} + y^{\gamma}}{\gamma \sigma^{\gamma}}}
$$
 (1)

در ادامه و در عملیات تطبیق تصاویر، تصویر اول را تصویر منبع و تصویر دوم را هدف نامگذاري میکنیم. در واقع قصد داریم تصویري بهدست آوریم که تصویر اول را با سطوح خاکستري -Gray( (Level خودش شبیه به هندسهي تصویر دوم کند. بهعبارت دیگر ما بهدنبال تابع تبدیلی هستیم که تحت آن، تصویر اول را تغییر داده تا هندسه تصویر دوم را بگیرد. براي انجام عملیات تطبیق، باید تابع

تبدیل ریاضی، معیار تشابه، تابع بهینهساز و روش درونیابی را تعریف و مشخص کنیم. بلوك دیاگرام کلی روش پیشنهادي در شکل 2 نشان داده شده است. در این مطالعه از ترکیب دو مدل ریاضی تغییر شکل تصاویر یعنی مدل افاین (Affine (و مدل تغییرپذیر غیرصلب (FFD (deformation form Free بهصورت سلسه مراتبی استفاده شده است. به این صورت که از مدل افاین براي جبرانسازي انتقالها و چرخشهاي سراسري تصویر استفاده کرده و سپس از مدل تغییرپذیر غیرصلب براي جابجاییهاي غیرخطی و محلی بهره بردهایم. به عبارت دیگر در روش پیشنهادي، براي جابجاییهاي بزرگ و صلب تصویر، ابتدا از تبدیل افاین و سپس براي جابجاییهایی با مقدار کوچک از تبدیل FFD استفاده میکنیم.

 $T(x, y) = T_{Global}(x, y) + T_{Local}(x, y)$  (\*)

تابع افاین نوعی تبدیل ریاضی است که خطی بودن و نسبت فاصلهها در آن حفظ میشود. بهعبارت دیگر در این مدل ریاضی خطوط موازي پس از تطبیق همچنان با هم موازي خواهند بود. با این وجود در تبدیل افاین طول و زاویه بین خطها لزوماً حفظ نمیشود. تبدیل افاین شامل تغییر ابعاد (تغییر مقیاس)، چرخش، مورب کردن افقی و عمودي و جابجایی میباشد.

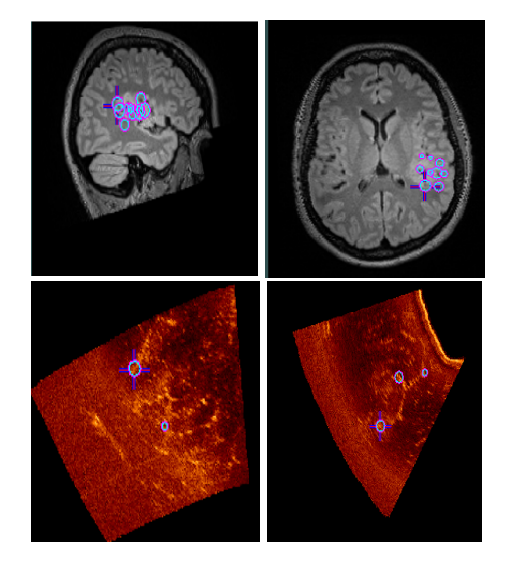

**شکل :1 تصاویر MR و التراسوند بههمراه تعدادي از نشانگرها**

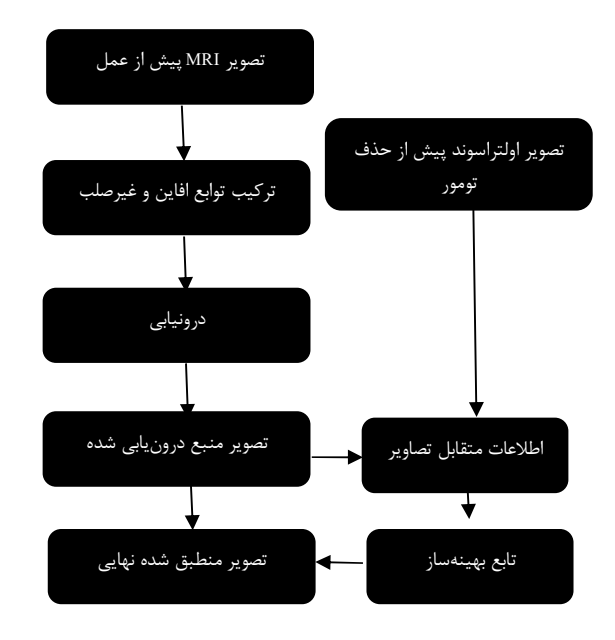

**شکل :2 بلوك دیاگرام مراحل انجام عملیات انطباق تصاویر MR و اولتراسوند مربوط به مساله جابجایی مغز** 

$$
T_{Global}(x, y) = \begin{pmatrix} a_{11} & a_{12} \\ a_{21} & a_{22} \end{pmatrix} \begin{pmatrix} x \\ y \end{pmatrix} + \begin{pmatrix} a_{13} \\ a_{23} \end{pmatrix}
$$

این روش بهدنبال تغییرات صلب در تصویر میگردد و در صدد جبران آن بر میآید. پس از یافتن پارامترهاي بهینه مدل افاین، این مدل بهصورت سراسري بر روي تصویر اعمال میشود و تصویر حاصل بهعنوان یک پیشنهاد اولیه مناسب براي تبدیل غیرصلب FFD مے باشد.

تبدیلات غیرصلب از درجه آزادي بیشتري برخوردار میباشد. ما در این مطالعه از مدل FFD براي تغییرات غیرصلب استفاده کردهایم. در این مدل، تصویر را بهعنوان تعدادي مشخص از نقاط در نظر میگیریم.`` سپس با استفاده از توابع مدنظر و آزادانه نقاط را جابجا می کنیم، تا تصویر اولیه به شکل و هندسهي تصویر دوم تبدیل شود. البته بیان شدنی است که دامنه حرکات نقاط براساس توابع بیاسپلاین تغییر کرده و اجازه جابجایی نقاط از یک مقدار بیش از حد را نداده و از تحرک اضافی پیکسلها جلوگیری میکنیم.'' در معادله (٤) نحوه محاسبات تبدیل غیر صلب براساس توابع بی اسپلایـن را نشـان

$$
T_{Local}(x, y) = \sum_{n=0}^{3} \sum_{m=0}^{3} B_m(u) B_n(v) \Phi_{m+i, n+j}
$$
 (t)

φ نشاندهنده یک مش چهار وجهی با ny×nx شبکه نقاط کنترل  $B_n(V)$  با فاصله یکنواخت  $\delta$  میباشد. افزونبراین،  $B_m(u)$  و  $(\varphi_{i,j})$ بهترتیب نشاندهنده توابع اساسی Spline-B ارزیابی شده در u و V میباشند. تابع FFD با استفاده از پیشنهاد اولیه حاصل توسط تابع افاین در معادله (3) کار خود را آغاز کرده و پس از رسیدن به جواب بهینه و یا پایان یافتن تعداد تکرار الگوریتم، پاسخ بهدست آمده را بهعنوان محل مورد نظر براي جابجایی پیکسل از تصویر منبع به تصویر هدف بیان میکند. این مدل بهطور گسترده در پردازش تصاویر پزشکی استفاده شده است.<sup>۱۶–۱۲</sup> از آنجایی که مدالیته های تصاویر مورد استفاده یکسان نمیباشد، از معیار اطلاعات متقابل Mutual( (information بهعنوان معیار شباهت استفاده خواهیم کرد. براي محاسبه اطلاعات متقابل از فرمول آنتروپی شانون entropy Shannon( (formula استفاده می شود.°` برای محاسبه اطلاعات متقابل خواهیم داشت:

$$
I(A,B) = H(A) + H(B) - H(A,B)
$$

$$
H = \sum_{i} p_i \log \frac{1}{p_i} = -\sum_{i} p_i \log p_i \tag{7}
$$

که در آن H آنتروپی شانون و pi تابع توزیع احتمال متغیر تصادفی (در اینجا شدت روشنایی سطوح خاکستري تصویر) میباشد. براي محاسبه اطلاعات متقابل، آنتروپی تصویر اول را با آنتروپی تصویر دوم جمع کرده و سپس مقدار آن را از آنتروپی دو متغیره تصاویر کم خواهیم کرد. حال هر چقدر میزان اطلاعات متقابل بهدست آمده بالاتر باشد، به این معناست که تطبیق بهتري و با خطاي کمتري صورت گرفته است. پس ما بهدنبال بیشینه کردن تابع اطلاعات متقابل هستیم تا عملیات انطباق تصاویر را بهبود ببخشیم.

براي یافتن پاسخ بهینه از تابع مورد استفاده در عملیات ریاضی، از الگوریتمها و یا توابع بهینهساز بهمنظور پیدا کردن بهترین پاسخ براي متغیرها استفاده میشود. توابع و الگوریتمهاي جستوجو بسیاري براي بهینهسازي وجود دارند که با توجه به شرایط توابع و متغیرها، استفاده از آنها را محدود میکند.<sup>۱۲</sup> همانطور که پیشتر بیان

*http://tumj.tums.ac.ir*

شده است در این روش ما از اطلاعات متقابل بهعنوان معیار شباهت دو تصویر استفاده کردیم. بنابراین ما بهدنبال بیشینه کردن آن هستیم. تابع بهینهساز بهکار گرفته شده در این مطالعه broyden Limited عملیات در که میباشد fletcher goldfarb shannon (L-BFGS) انطباق تصاویر یکی از توابع بهینهساز محبوب میباشد. مقادیر انتخاب شده در این تابع باید افزونبر در نظر گرفتن دستیابی به دقت بالا، سرعت در انجام محاسبات را نیز بهعنوان یکی از معیارها در نظر بگیرند.

پس از تنظیم کردن پارامترهاي مدل و روش بهینهسازي، هر پیکسل از تصویر MR را با تابع تبدیل بهدست آمده منتقل میکنیم. اما این امکان وجود دارد که پیکسل منتقل شده بر روي یک مقدار صحیح تراز نشود. از اینرو نیاز به حل یک مساله درونیابی خواهیم داشت که در این کار ما از روش نزدیکترین همسایه استفاده میکنیم.'' برای ارزیابی و اعتبارسنجی روش پیشنهادی از نشانگرهای <sup>17</sup> ارایه شده در پایگاه داده استفاده خواهد شد.

در این دادگان براي هر یک از بیماران و براي تمامی تصاویر ثبت شده MR و اولتراسوند، 15 نشانگر تعریف کرده که توسط متخصص، ناحیه تومور را مشخص میکنند. این نشانگرها به صورت متناظر تعریف شده است و از لحاظ مکانی براي هر دو تصویر MR و اولتراسوند یکسانسازي شده است. هدف عمده این نشانگرها براي ارزیابی و اعتبارسنجی روشهاي تطبیق تصاویر بهکار گرفته شده از سوي پژوهشگران میباشد. در این مطالعه، خطاي Target registration error (TRE) در نظر گرفته شده است.

$$
TRE = \frac{1}{N} \sum_{i=1}^{N} ||T(x_i) - x'_i||
$$

که در آن Xi و  $X$ ن دو نشانگر متناظر و یکسان از لحاظ مکانی در دو تصویر MR و اولتراسوند میباشند. همچنین N بیانگر تعداد کل نشانگرها است. در این رابطه از فاصله اقلیدسی The Euclidean) (distance براي محاسبه اختلاف میان نشانگر در تصاویر نگاشت شده منبع و هدف استفاده شده است. پس از اتمام عملیات انطباق و محاسبه تمامی جابجاییها در تصویر MR در جهات مختلف، مقصد نشانگرهاي تهیه شده توسط پایگاه داده مشخص خواهد شد. سپس با استفاده از رابطه (7) به بررسی و ارزیابی روش پیشنهادي میپردازیم.

## **یافتهها**

پس از بارگیري تصاویر MR پیش از عمل و اولتراسوند پس از برداشتن کاسه سر و هموارسازي آنها با فیلتر گوسی، عملیات تطبیق تصویر را آغاز کردیم. اندازه کرنل تابع گوسی در این کار 10 در نظر گرفته شده است و همچنین مقدار σ را 2/5 قرار دادهایم. از تصویر MR بهعنوان تصویر منبع و از تصویر اولتراسوند بهعنوان تصویر هدف استفاده کردیم. در این مطالعه ما از روش بهکارگیري دو تابع تبدیل افاین و تبدیل غیرصلب FFD بهصورت سلسله مراتبی استفاده میکنیم. پس از یافتن پارامترهاي بهینه مدل افاین جهت جبران جابجاییهاي بزرگ و صلب، این مدل بر روي تصویر اعمال میشود و تصویر حاصل بهعنوان یک پیشنهاد اولیه مناسب براي شروع محاسبه پارامترهاي مدل غیرصلب FFD در نظر گرفته میشود. این پیشنهاد اولیه با توجه به جبران تغییرات سراسري تصویر، از جستجو خارج از محدوده و همچنین زمان بر شدن محاسبات تبدیل غیرصلب FFD جلوگیري میکند. بنابراین با این کار هم سرعت محاسبات و هم دقت آن براي جستجوي یافتن تصویر بهتر افزایش دادیم. براي بهدست آوردن پارامترهاي بهینه مدل ریاضی پیشنهادي، از روش بهینهسازي BFGS-L بر اساس ماکزیمم کردن میزان تشابه دو تصویر بر طبق معیار اطلاعات متقابل استفاده شده است. شرایط بهکار گرفته شده در روش بهینهسازي BFGS-L در جدول 1 آورده شده است. مقادیر انتخاب شده افزونبر در نظر گرفتن دستیابی به دقت بالا، سرعت در انجام محاسبات را نیز بهعنوان یکی از معیارها در نظر گرفتهاند. در واقع تعادلی میان آنها برقرار شده است تا جواب بهدست آمده از جنبههاي گوناگون بهینه باشد. همچنین مقدار انتخاب شده براي بیشینه و کمینه تغییرات مجاز در هر تکرار بهترتیب بهمنظور شرط خروج و عدم گیر افتادن عملگر در کمینههاي محلی بوده است. بنابراین پس از تنظیم کردن پارامترهاي روش بهینهسازي شامل تعداد تکرار محاسبات، گام هر تکرار، ابعاد پنجره مورد بررسی، آستانه تغییر مقدار متغیر در هر تکرار و شرط خروج حلقه، پارامترهاي بهینه مدل ریاضی پیشنهادي بهدست آمده و در نهایت هر پیکسل از تصویر MR را با تابع تبدیل بهدست آمده منتقل میکنیم. اما این امکان وجود دارد که پیکسل منتقل شده از تصویر MR بر روي یک مقدار صحیح منتقل نشود. بدین صورت که پیکسل نهایی یک عدد ناصحیح باشد.

**جدول :1 مقادیر ورودي تابع بهینهساز** 

| عنوان                                       | مقدار                 |
|---------------------------------------------|-----------------------|
| بیشینه تکرار اجرای عملگر                    | ۱۰۰                   |
| بیشینه تغییرات مجاز گام انتخابی در هر تکرار |                       |
| کمینه تغییرات مجاز در هر تکرار              | $\cdot$ /۳            |
| دامنه تغييرات مجاز متغير                    | ۱e-٦                  |
| دامنه تغييرات مجاز توابع                    | $\lambda e - \lambda$ |
| بيشينه تعداد توابع اجرا شده                 | ۱۰۰۰                  |
|                                             |                       |

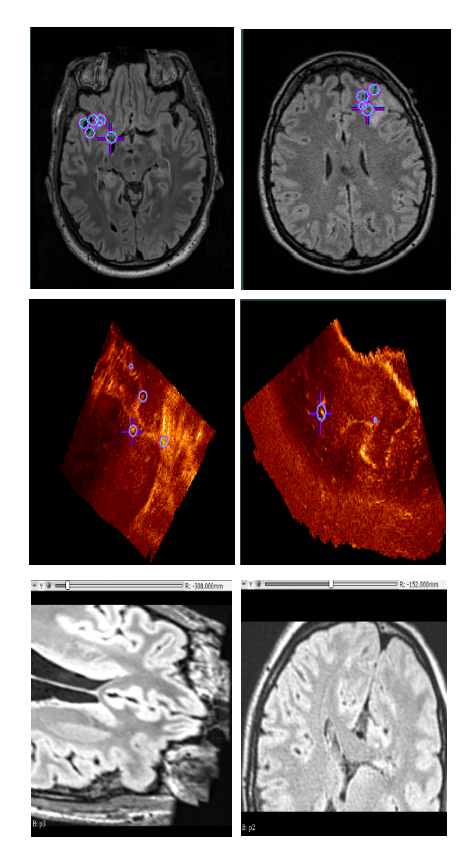

**جدول :2 نتایج حاصل از خطاي میان نشانگرها براي هر بیمار براساس TRE در هنگام استفاده از ترکیب دو تابع تبدیل افاین و تبدیل غیرصلب FFD در مقایسه با استفاده جداگانه از هر کدام از مدلهاي ریاضی براي 22 بیمار** 

| مدل افاين+ FFD                                 | مدل FFD                                                   | مدل افاين                                     |         |  |
|------------------------------------------------|-----------------------------------------------------------|-----------------------------------------------|---------|--|
| Y9/27                                          | $r_{V}/r$ .                                               | 25/20                                         | ١       |  |
| $\Upsilon \wedge / \Sigma \Upsilon$            | $\mathbf{2.1} \cdot \mathbf{V}$                           | 07/71                                         | ۲       |  |
| $Y \cdot / 91$                                 | $\Gamma$                                                  | $\Gamma\gamma\backslash\gamma\gamma$          | ٣       |  |
| $\cdot o/\lambda\ell$                          | $\cdot \circ / \cdot \tau$                                | 110/29                                        | ٤       |  |
| 22/7                                           | $21/\lambda$                                              | 22/32                                         | ٥       |  |
| $\mathsf{Y} \mathsf{Q} / \Lambda \cdot$        | PO(V)                                                     | $r \cdot / r \epsilon$                        | ٦       |  |
| EV/99                                          | $0\Lambda/9\Lambda$                                       | V1/01                                         | ٧       |  |
| $YQ/\lambda$                                   | T1/T9                                                     | $\Upsilon V/\Upsilon L$                       | ٨       |  |
| $\Gamma \wedge / \circ \xi$                    | $\circ \tau/\tau \circ$                                   | 27/70                                         | ٩       |  |
| 27/14                                          | 27/V                                                      | $\mathcal{E}$ VVA                             | ١٠      |  |
| 77/0A                                          | $\mathcal{M}(\mathcal{M})$                                | $\Upsilon \setminus \Upsilon$                 | ۱۱      |  |
| $r$ 0/2 $r$                                    | $\Upsilon \Upsilon / \Upsilon$                            | T9/17                                         | ۱۲      |  |
| 1V/10                                          | 1V/OE                                                     | 1V/OE                                         | ۱۳      |  |
| 2.12                                           | $\Gamma$ 9/1 $\Gamma$                                     | $\mathsf{\acute{e}v}/\mathsf{A}\mathsf{r}$    | ١٤      |  |
| 29/7V                                          | 29/9                                                      | 29/9A                                         | ١٥      |  |
| $\mathbf{Y} \circ / \cdot \cdot$               | 22.5                                                      | T0/17                                         | ۱٦      |  |
| 19/72                                          | $\mathbf{r}\boldsymbol{\cdot} / \mathbf{r}\mathbf{r}$     | 77/29                                         | ۱۷      |  |
| $2\Lambda/\mathrm{Tr}$                         | 70/17                                                     | $V \cdot / 91$                                | ۱۸      |  |
| YV/TV                                          | $\mathsf{r}\mathsf{r}\mathsf{r}\mathsf{r}$                | TV/97                                         | ١٩      |  |
| $2\mathbf{r}/\cdot 2$                          | $\S$ r/ $\lambda$                                         | $\mathfrak{z}\mathfrak{r}/\mathfrak{1}\wedge$ | ٢٠      |  |
| 21/V                                           | $2 \cdot 7 \cdot$                                         | 29/97                                         | ۲۱      |  |
| $\mathbf{r} \cdot \mathbf{1} \cdot \mathbf{r}$ | $\mathsf{r}\mathsf{r}\mathsf{r}\mathsf{r}\cdot\mathsf{r}$ | $r \cdot / 7$                                 | ۲۲      |  |
| $\mathsf{r}_{\Lambda/\mathsf{r}}\mathsf{r}$    | $27/\Lambda$                                              | 21/19                                         | متوسط   |  |
| $1/\sqrt{9}$                                   | 1V/71                                                     | $\Upsilon \setminus \cdot \Sigma$             | انحر اف |  |
|                                                |                                                           |                                               | معيار   |  |

**شکل :3 نمایش تصاویر MR و اولتراسوند دو بیمار پیش و پس از عملیات تطبیق.** ستون سمت راست مربوط به بیمار اول و ستون سمت چپ مربوط به بیمار دوم است.

براساس مدل ریاضی پیشنهادي و طبق هندسه تصویر اولتراسوند میباشد. در شکل (3) تصاویر MR و اولتراسوند دو بیمار پیش و پس از عملیات تطبیق نشان داده شده است. ستون سمت راست مربوط به بیمار اول و ستون سمت چپ مربوط به بیمار دوم است. براي ارزیابی روش پیشنهادي از نشانگرهاي موجود در پایگـاه داده و تعییـن شـده

ازاینرو نیاز به حل یک مساله درونیابی خواهیم داشت که در این کار ما از روش نزدیکترین همسایگی استفاده میکنیم. در نهایت پاسخ بـه دست آمده تصویري حاصل از جابجایـی پیکسلهاي تصویر MR

l

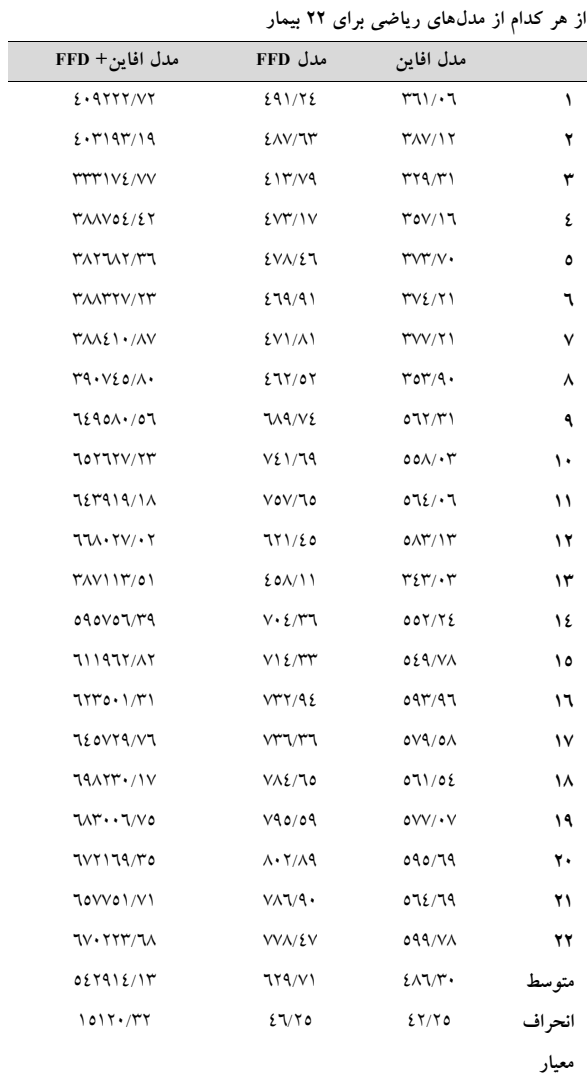

**جدول :3 نتایج حاصل از مقدار تابع اطلاعات متقابل تصاویر در هنگام استفاده از ترکیب دو تابع تبدیل افاین و تبدیل غیرصلب FFD در مقایسه با استفاده جداگانه**

نتایج حاصله از روش سلسله مراتبی پیشنهادي از خطاي استفاده تنها از این دو مدل کاهش داشته است. این بهاین معنی میباشد که ترکیب دو تابع افاین و FFD، جابجایی و تغییرات مغز را بهتر جبرات کرده و منجر به افزایش دقت جراح در برداشتن تومور بهمنظور کاهش تبعات عمل جراحی براي فرد بیمار میشود. همچنین روند دیگري براي ارزیابی روش پیشنهادي استفاده از میزان همترازي دو تصویر براساس مقدار تابع بهینهساز میباشد. افزایش مقدار تابع اطلاعات متقابل توسط تابع بهینهساز مورد استفاده، بیانگر تطبیق و همترازي بهتر تصویر MR به تصویر اولتراسوند میباشد. بهعبارت دیگر افزایش مقدار آنتروپی در دو تصویر منجر به افزایش اطلاعات متقابل نرمالیزه شده بین دو تصویر خواهد شد و در نتیجه ما در منطبق کردن دو تصویر موفق تر بوده و نتیجه بهتري کسب خواهیم کرد. جدول 3 نتایج حاصل از مقدار تابع اطلاعات متقابل تصاویر در هنگام استفاده از ترکیب دو تابع تبدیل افاین و تبدیل غیرصلب FFD در مقایسه با استفاده جداگانه از هر کدام از مدلهاي ریاضی براي هر بیمار نوشته شده است. افزایش قابل توجه مقدار اطلاعات متقابل در روش مدل ریاضی پیشنهادي سلسه مراتبی، نسبت به دو روش دیگر در جدول 3 کاملا مشهود بوده که بیانگر افزایش دقت در انجام عملیات تطبیق میباشد.

که مشاهده میکنید براساس میزان خطاي TRE در تمامی بیماران

## **بحث**

تطبیق تصاویر چند مدالیته اساسا کار دشوار و پیچیدهاي بوده است و با خطاي زیاد همراه میباشد. از اینرو براي بالا بردن دقت محاسبات و سرعت کار انجام شده بسیاري از افراد از نشانگرها بهره بردهاند و نتایج مطلوبی نیز ارایه کردند.<sup>۱۸٫۱۷</sup> اما از آنجاییکه در تصویربرداري اولتراسوند براي درك تغییرات مغز در حین عمل و پس از برداشتن تومور، استخراج نشانگرها کاري سخت و زمان بر میباشد، انتظار میرود حتیالامکان در پروسه تطبیق تصاویر MR و اولتراسوند، بدون استفاده از نشانگرها انجام گیرد. ما در این مطالعه بدون استفاده از نشانگرها در انجام عملیات تطبیق به دقت مشابهی دست یافتیم که نشانگر برتري بسیار خوب روش پیشنهادي است. مساله حایز اهمیت دیگر، زمان محاسبه عملیات تطبیق است. استفاده

توسط متخصص در تصاویر MR و اولتراسوند و براساس معیار TRE استفاده شده است. در جدول 2 نتایج حاصل از خطاي میان نشانگرها (15 نشانگر) براي هر بیمار براساس مدل

ریاضی پیشنهادي سلسه مراتبی نوشته شده است. براي مقایسه با روشهاي پیشین نتایج حاصل در هنگام استفاده تنها از مدل افاین و همچنین مدل غیرخطی FFD در جدول 2 آورده شده است. همانطور

از توابع انتقالی غیرصلب، بهطور معمول زمان انجام محاسبات را افزایش میدهد. ما در این مقاله با اجراي تابع افاین و سپس به دنبال آن با تابع FFD به میزان چشمگیري زمان محاسبات را کاهش دادیم. از اینرو ما با یافتن توابع ریاضی مناسب در عین حفظ و یا افزایش دقت انجام کار زمان محاسبات را کاهش دادیم.

جراحی و برداشت دقیق تومور مغز در اتاق عمل و پس از باز کردن کاسه سر بهعلت برداشته شدن فشار جمجمه و جابجایی و تغییر شکل بافت مغز یکی از چالشهاي اصلی جراحان مغز و اعصاب میباشد و تاثیر بسزایی در بهبود زندگی فرد خواهد داشت. براي حل این مشکل و جبران تغییرات مغز از روش تطبیق تصاویر MR پیش از عمل و تصویر اولتراسوند پس از برداشتن کاسه سر استفاده کرده و تصویر سومی بهدست می آوردیم که شبیه به تصویر MR پیش از عمل است ولی هندسه تغییرات شکل مغز تصاویر اولتراسوند پس از برداشتن تومور را دارد.

چون تصاویر ما از مدالیتههاي مختلف بودهاند، از روش اطلاعات متقابل بهعنوان معیار اندازهگیري شباهت ایجاد شده از تطبیق تصاویر استفاده کردیم. همچنین از میان تبدیلات مختلف براي جابجایی پیکسلها، از ترکیب دو مدل افاین براي جبران تغییرات سراسري و مدل غیرصلب FFD براي تغییرات محلی و کوچک غیرخطی بهصورت سلسله مراتبی بهره بردیم و نشان دادیم با استفاده از ترکیب این دو مدل براي تطبیق تصاویر میتوان دقت بالایی را در مقایسه با استفاده جداگانه هر کدام از این دو مدل را بهدست آورد. نتایج روش

پیشنهادي بر روي تصاویر 22 بیمار داراي تومور گلیوما نوع 2 ارایه شده و افزونبر بررسی خطاي نشانگرها، براساس معیار شباهت اطلاعات متقابل نیز مورد ارزیابی قرار گرفت که نشانگر برتري روش پیشنهادي میباشد.

همانطور که توضیح داده شد تطبیق تصاویر چند مدالیته بدون حضور نشانگرها، کاري سخت است و با خطاي زیاد همراه خواهد بود. کاهش این خطا و رساندن مقدار آن به حداقل میتواند زمینهاي براي کارهاي آتی در حیطه تطبیق تصاویر باشد.

جابجایی مغز پس از باز کردن کاسه سر، اتفاق میافتد. بزرگترین تغییرات در لحظات ابتدایی رخ میدهد، اما این جابجایی مغز تا پایان کار و برداشتن نهایی تومور بهصورت غیرخطی ادامه دارد. از اینرو بایستی پس از برداشتن قسمت اصلی تومور و پیش از برداشتن لبههاي تومور، یک بار دیگر نسبت به اخذ تصاویر اولتراسوند اقدام نمود و میزان تغییرات مغز را با استفاده از روشهاي تطبیق تصاویر جبران نمود و سپس نسبت به برداشتن همه قسمتهاي تومور از جمله لبههاي حساس تومور اقدام کرد. امید است در آینده با دریافت تصاویر پس از برداشتن قسمتهاي مرکزي تومور و پیش از برداشتن لبههاي تومور نسبت به جبران تغییرات مغز اقدام نمود.

سپاسگزاري: این مقاله حاصل بخشی از پایاننامه تحت عنوان "جبرانسازي تغییرات مغز در حین عمل جراحی با استفاده از تطبیق غیرصلب تصاویر MRI و US "مقطع کارشناسی ارشد در سال 1398 میباشد که با حمایت دانشگاه آزاد اسلامی اجرا شده است.

#### **References**

- 1. Rivaz H, Chen SJ-S, Collins DL. Automatic deformable MRultrasound registration for image-guided neurosurgery. *IEEE Trans Med Imaging* 2014;34(2):366-80.
- 2. Rivaz H, Karimaghaloo Z, Fonov VS, Collins DL. Nonrigid registration of ultrasound and MRI using contextual conditioned mutual information. *IEEE Trans Med Imaging* 2013;33(3):708-25.
- 3. Jiang D, Shi Y, Yao D, Wang M, Song Z. miLBP: a robust and fast modality-independent 3D LBP for multimodal deformable registration. *Int J Comput Assist Radiol Surg* 2016;11(6):997-1005.
- 4. Rivaz H, Karimaghaloo Z, Collins DL. Self-similarity weighted mutual information: a new nonrigid image registration metric. *Med Image Anal* 2014;18(2):343-58.
- 5. Fuerst B, Wein W, Müller M, Navab N. Automatic ultrasound-MRI registration for neurosurgery using the 2D and 3D LC2 Metric. *Med Image Anal* 2014;18(8):1312-9.
- 6. Farnia P, Ahmadian A, Shabanian T, Serej ND, Alirezaie J. Brainshift compensation by non-rigid registration of intra-operative

ultrasound images with preoperative MR images based on residual complexity. *Int J Comput Assist Radiol Surg* 2015;10(5):555-62.

- 7. Mohammadi A, Ahmadian A, Rabbani S, Fattahi E, Shirani S. A combined registration and finite element analysis method for fast estimation of intraoperative brain shift; phantom and animal model study. *Int J Med Robot Comput Assist Surg* 2017;13(4):e1792.
- 8. Drobny D, Vercauteren T, Ourselin S, Modat M. Registration of MRI and iUS data to compensate brain shift using a symmetric block-matching based approach. Simulation, Image Processing, and Ultrasound Systems for Assisted Diagnosis and Navigation: Springer; 2018. p. 172-8.
- 9. Xiao Y, Fortin M, Unsgård G, Rivaz H, Reinertsen I. RE troSpective Evaluation of Cerebral Tumors (RESECT): A clinical database of pre‐operative MRI and intra‐operative ultrasound in low‐grade glioma surgeries. *Med Phys* 2017;44(7):3875-82.
- 10. Zitova B, Flusser J. Image registration methods: a survey. *Image Vis Comput* 2003;21(11):977-1000.
- 11. Sotiras A, Davatzikos C, Paragios N. Deformable medical image registration: A survey. *IEEE Trans Med Imaging* 2013;32(7):1153-90.
- 12. Shalbaf A, Behnam H, Alizade-Sani Z, Shojaifard M. Left ventricle wall motion quantification from echocardiographic images by non-rigid image registration. *Int J Comput Assist Radiol Surg* 2012;7(5):769-83.
- 13. Shalbaf A, Behnam H, Alizade‐Sani Z, Shojaifard M. Automatic assessment of regional and global wall motion abnormalities in echocardiography images by nonlinear dimensionality reduction. *Med Phys* 2013;40(5):052904.
- 14. Alizadeh Sani Z, Shalbaf A, Behnam H, Shalbaf R. Automatic Computation of Left Ventricular Volume Changes Over a Cardiac Cycle from Echocardiography Images by Nonlinear Dimensionality Reduction. *J Digit Imaging* 2015;28(1).
- 15. Pluim JP, Maintz JA, Viergever MA. Mutual-information-based registration of medical images: a survey. *IEEE Trans Med Imaging* 2003;22(8):986-1004.
- 16. Ferrante E, Paragios N. Slice-to-volume medical image registration: A survey. *Med Image Anal* 2017;39:101-23.
- 17. Wein W. Brain-shift correction with image-based registration and landmark accuracy evaluation. Simulation, Image Processing, and Ultrasound Systems for Assisted Diagnosis and Navigation: Springer; 2018. p. 146-51.
- 18. Heinrich MP. Intra-operative ultrasound to MRI fusion with a public multimodal discrete registration tool. Simulation, Image Processing, and Ultrasound Systems for Assisted Diagnosis and Navigation: Springer; 2018. p. 159-64.

### Compensation of brain shift during surgery using non-rigid registration of MR and ultrasound images

#### **Abstract Abstract** Received: 20 Aug. 2020 Revised: 28 Aug. 2020 Accepted: 14 Dec. 2020 Available online: 21 Dec. <sup>2020</sup>

Amir Hossein Jalalzadeh M.Sc.1 Ahmad Shalbaf Ph.D. 2\* Arash Maghsoudi Ph.D. 1

*1- Department of Biomedical Engineering, Science and Research Branch, Islamic Azad University, Tehran, Iran.*

*2- Department of Biomedical Engineering and Medical Physics, School of Medicine, Shahid Beheshti University of Medical Sciences, Tehran, Iran.*

*Background:* Surgery and accurate removal of the brain tumor in the operating room and after opening the scalp is one of the major challenges for neurosurgeons due to the removal of skull pressure and displacement and deformation of the brain tissue. This displacement of the brain changes the location of the tumor relative to the MR image taken preoperatively.

*Methods:* This study, which is done from March to December 2019 in Tehran, is evaluated on the available database of RetroSpective Evaluation of Cerebral Tumors (RESECT) including pre-operative MR images, and intra-operative ultrasound from 22 patients with low-grade gliomas who underwent surgeries at St. Olavs University Hospital. This study is used for image registration of preoperative MR imaging and ultrasound imaging after resection of the skull to compensate for brain changes. By this method, we obtained a third image that resembles preoperative MR imaging but has the geometry of the brain shape changes. We used a combination of the two transformations named Affine and non-rigid Free Form Deformation (FFD) for hierarchically moving the pixels to compensate for global variations, and also nonlinear local and small variations. Also, by applying the mutual information function, we consider the entropy value as the criterion of similarity due to the non-similarity of the nature of the images. Also, Limited Broyden-Fletcher-Goldfarb-Shannon method is used for optimization.

*Results:* The results of the proposed method were presented on the available database of RetroSpective Evaluation of Cerebral Tumors (RESECT) including images of 22 patients with glioma type 2 tumors and evaluated based on 15 landmarks per patient and also mutual information criteria. The mean target registration error for affine, FFD and the proposed method are 46.19, 42.85 and 38.01, respectively. It was shown that the proposed method achieved high accuracy by combining the two transformations of affine and FFD compared to the separate use of each of the two models.

*Conclusion:* In image registration of preoperative MR and ultrasound images for compensation of brain shift, the combination of affine and FFD transformations had better results than the individual use of each of the transformations.

*Keywords:* brain, image processing, magnetic resonance imaging, ultrasonography.

*Tehran Univ Med J (TUMJ) 2021 January;78(10):658-67*

\* Corresponding author: Biomedical Engineering and Medical Physics, School of Medicine, Shahid Beheshti University of Medical Sciences, Velenjak Ave., Tehran, Iran. Tel: +98-21-23872566 E-mail: shalbaf@sbmu.ac.ir